# OS JOGOS DE COMPUTADOR<br>VÃO SER PROIBIDOS?

A notícia, vimo-la há dias numa perspectiva da próxima sessão<br>legislativa da Assembleia da República: uma das propostas a<br>discutir refere-se à proibição dos jogos de cumputador, por<br>instilarem nos jovens o culto da violênc ácreditámos. Não sabemos quem, ou que força política teve tal - ideia, nem nos interessa saber. Seria muito curioso que a censura em Portugal voltasse por semelhante porta! Se a proposta fosse por diante abriria um precedente que bem depressa se estenderia aos vídeo-«clips», em muitos casos bem mais agressivos que todos os videojogos «violentos»! — e depois ao cinema, ao teatro, à televi-<br>são, à imprensa, à literatura, à escultura, à pintura. O que, como norância. Há uma grande variesão, à imprensa, à literatura, à escultura, à pintura. O que, como norância. Há uma grande varie- como havia anos atrás no cubo é bem visível — pode ser encon- surgir uma geração de jovens<br>sempre, serviria apenas como um i sempre, serviria apenas como um incentivo à dissimulação e à re- dade de jogos. Há os simulado- de Rubik, quando os jovens ten- trado nas páginas de «Jogos» génios. Génios necessários, in-<br>beldia. Os jogos, os vídeo-«clips beldia. Os jogos, os vídeo-«clips», os filmes, os livros, teriam uma res de voo, de corridas e de des- tavam saber quem o ordenaria deste próprio suplemento. Os dispensáveis. Por isso surgiram por ter co- a «Inforiovem» e circulação tanto maior quanto m.vis proibidos fossem. Portos, em que a «arma» é a mais depressa. entusiastas começam por ter co- a «lnforiovem» e a «NP 2000»

<u> Maria Maria Maria Maria Ma</u>

. For the set of the contractions is a contract of the contract of the set of the  $\alpha$ 

Seria muito curioso que a Censura em Portugal entrasse pela porta dos jogos para computador

Para além disso, é óbvio que ... destreza. Há os de as aventuras, nhecimento de que através de por isso surgiu o «Proiecto Mio responsáyel. ou os responsá- isso suscitou boas gargalhadas. baseadas na interpretação de certos ardis, este ou aquele jogo nerva», que são grandes ajudas, veis por tal ideia nada conhecem, O cirurgião-geral dos gargalhadas, baseadas na interpretação de certos ardis, este ou aquele jogo nerva», que são grandes ajudas, veis por tal ideia nada conhecem. O cirurgião-geral dos Es do que se passa no mundo dos Unidos — um cargo que equiva-<br>«micros». A proibição dos jogos le ao de ministro da saúde — a inteligência. Há os de misté-**verdadeiro problema:** ses ardis, porque diminuindo a tar é que a dilig «micros». A proibição dos jogos le ao de ministro da saúde — a inteligência. Há os de misté **e exercitado problema** ses ardis, porque diminuindo a tar é que a diligência com que<br>de computador é simplesmente afirmou, por su Impraticável. Qualquer jovem gos de computador fomentavam interesse, e porque de computador de computador de a probição de computador formador formador formador formador formador formador formador formador formador formado sabe computador formentavam procurar objectos e descobrir tos dos autores de o seu interesse, e porque no fim dos jogos de computador não te-<br>instintos violentos nos jovens»... como eles o podem ajudar... ou . ... ... ... piam - e pode copiá-los facil- e com isso caiu no ridículo. Hou-<br>mente. No nosso País, poucos ye quem lembrasse, a ele e a e a inteligência se misturam. Há O mais importante (e mais ig-que a descoberta deles exige tos dos mente. No nosso País, poucos ve quem lembrasse, a ele e a e a inteligência se misturam. Há O mais importante (e mais ig- que a descoberta deles exige tos dos autores de «software» —<br>são, relativamente, os jogos ven-Reagan, mente. No nosso País, poucos ve quem lembrasse, a ele e a <sup>e a inteligencia se misturam.</sup> Há O mais importante (e mais ig- que a descoberta deles exige são, relativamente, os jogos ven- Reagan, que os garotos quando os de didos - a maior parte dos usa- não tinham pistolas de brinquedo versões computadorizadas dos igos de computadori, ao contrá- mentos especializados. Natural- que entre nós trabalham no de-<br>dos pelos jovens são cópias de - o dos pelos jovens são cópias de - ou computadores - «dispara- jogos de mesa. E há os «shoot rio do que muitas pessoas pen- mente, os descobridores são senvolvimento de programas de cópias feitas por eles próprios vam contra os «inimigos» com 1 em up -- os tais em que o sam, contribuírem decisivamente prestigiados. E muitos jovens, computador e que nenhuma lei cópias feitas por eles próprios vam» contra os «inimigos» com Tem up» — os tais em que o sam, contribuírem decisivamente prestigiados. E muitos jovens, computador e que nenhuma lei<br>num gravador vulgar. A menos os próprios num gravador vulgar. A menos os próprios dedos e isso não os jogador prime o botão de fogo para o acesso aos segredos da perante isso, procuram prestígio que a polícia revistasse os jo- tornava mais destros no manejo para para «destruir» naves carrega- informática — não é um exagero idêntico — o que significa a bus- e lá fora, se apropriam do seu<br>das de «invasores extraterres- a afirmação de que dentro de ca dos conhecimentos indispen- esfo peitos(?) ou realizasse buscas em assassinos.<br>
domiciliárias, inspeccionando<br>
cassete por cassete, nada seria **A convicção de que os** lência ou ao desamor à paz é computador sáveis. Começam a estudar o portugueses —, direc incitam à violência é antropofagobia! Os jovens, quantuma prova de igno. do carregam na teclas ou mane-<br> **rância** (am o «joystick» não pensam em tudo quanto há de mais discuti-<br>vel, seja qual for o prisma pelo **rância** em matar ninguém, em abater a nin-<br>vel, seja qual for o prisma pelo qual eles sejam olhados. O pre- A convicção de que os jogos guém, em bombardear alguém. sidente Reagan defendeu-os um de computador são violentos, no Tudo quanto Ihes interessa é dia, porque «davam dedos de Ia- <sup>todo</sup>, ou numa parte significativa, ~mostrar a sua destreza. Há tanta qual eles sejam olhados. O pre-<br>sidente Reagan defendeu-os um de computador são violentos, no Tudo quanto lhes interessa é<br>dia, porque «davam dedos de la- todo, ou numa parte significativa, mostrar a sua destreza. Há tant

Someguido.<br>
Someguido. a ideia de que os jo-<br>
De resto, a ideia de que os jo-<br>
Jogos de computador incitam à violência é antropofagobia! Os jovens, quan-<br>
vens à violência e à guerra é **uma prova de igno-** do carregam na t

ao ZX INTERFACE 1 permite fazer o LOAD ou SAVE de um programa que num gravador nor mal demora cerca de 6 minutos, em apenas 12

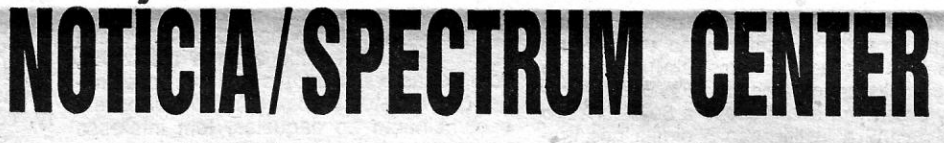

Agora pode adquirir para o seu computador ZX Spectrum 48 K, ZX Spectrum +, ZX Spectrum 128, TC - 2048 um supergravador ao preço de um gravador normal;

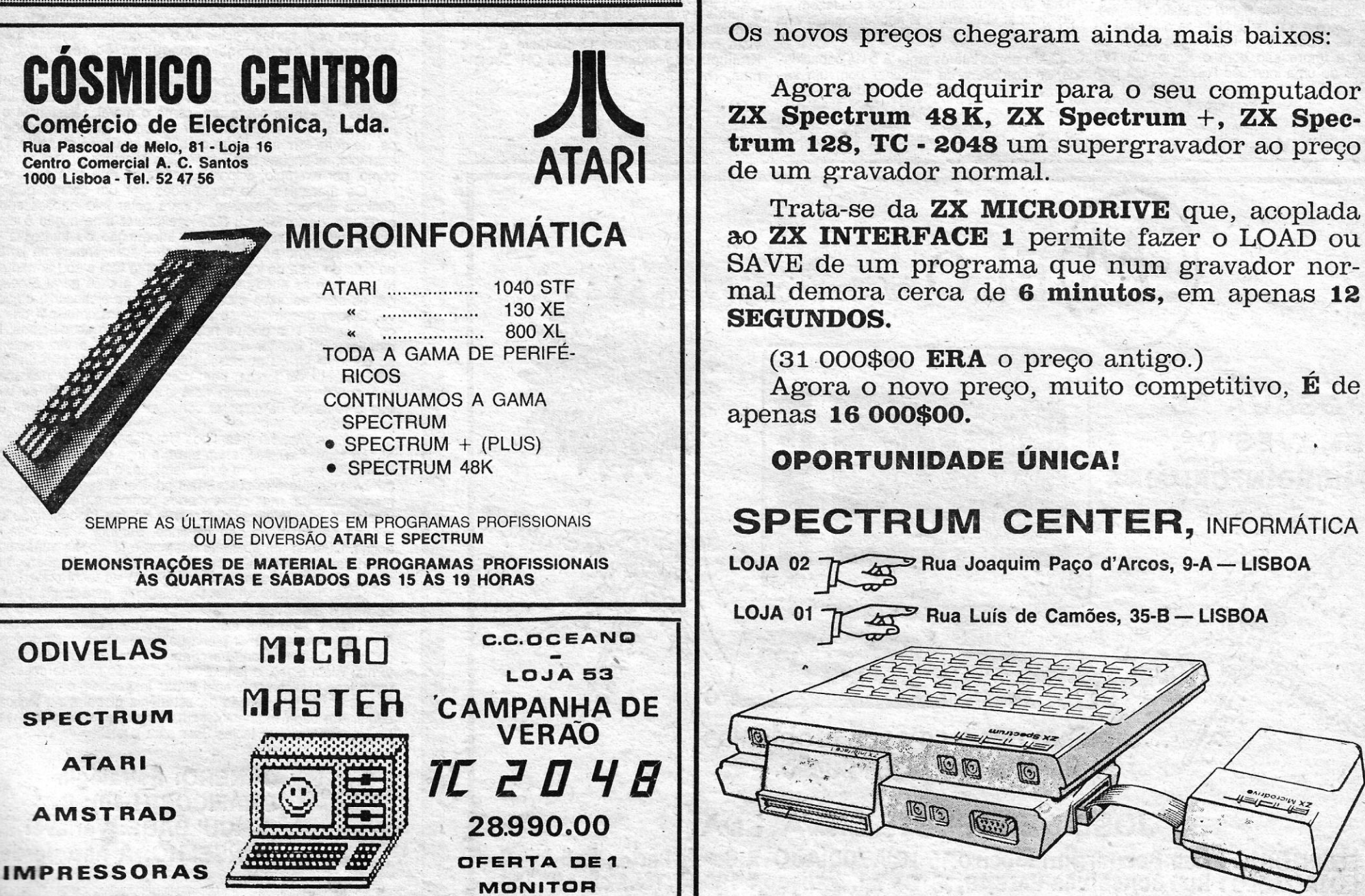

E regra, essas informações são fornecidas pela NASA e outros organismos, sob- a forma de longas listas de dados numéricos,' aos interessados e às entidades que contrataram serviços de satélites. No entanto, é possível ver agora no Fórum Picoas, no «Espaço Sperry», um programa que- corre no novo Sperry PC/microlT (e por certo em qualquer outro compatível PC/AT) e que conduz literalmen-te o seu utilizador ao centro de comando da NASA, em Houston,. proporcionando-lhe imagens das projecções das órbitas de nada menos de 16 satélites sobre a superfície terrestre - a cores em qualquer momento da qualquer dia!

e traçar e os. contornos da área da recepção.. . Uma das várias opções permite traçar as áreas das estações de rastreio existentes na superfície - na terra e no mar - quer na média resolução.

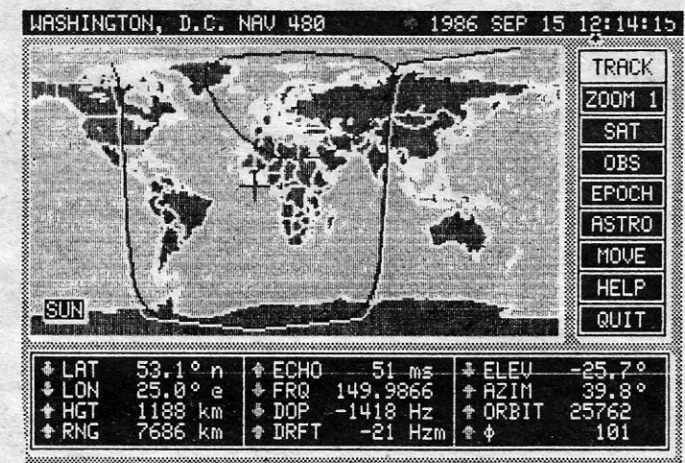

Como em Houston: as órbitas dos satélites e todos os seus elementos num programa de computador

#### **COMPUTADORES** POP EURICO DA FONSECA *r*

## CONQUISTA DE BASE LUNAR EXIGE ESTRATÉGIA IMPECÁVEL

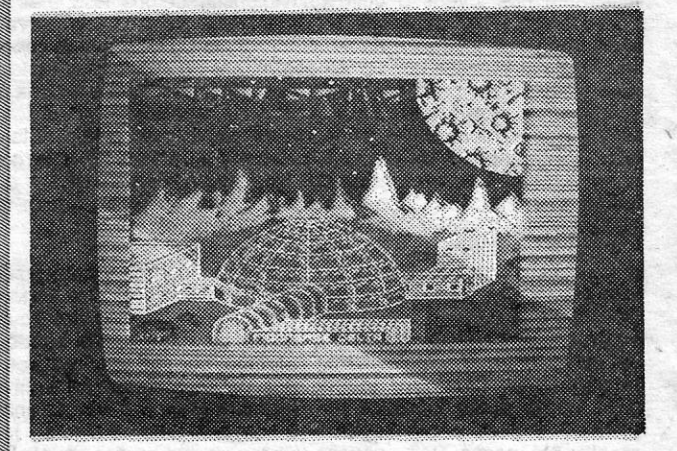

área sobrevoada quer em todo o globo, e é curíoso notar que elas constituem uma malha completamente cerrada.

Note-se que a projecção não é necessariamente fixa. A menos que se peçam as informações referentes a um momento especifico, o satélite «move-se» ao longo da sua órbita e o computador traça automaticamente a projecção desta - como em Houston! - registando ainda o número de órbitas descritas desde o lançamento. E por um comando separado pode ter-se a órbita do dia anterior ou do dia seguinte...

E possível simular a órbita de outros satélites, reais ou imaginários, e introduzir correcções. Os elementos das órbitas e as imagens<br>podem ser gravados em disco ou impressos premindo simplesmente uma tecia. Todas as outras operações são feitas por esse processo e a facilidade de utilização do programa é acentuada pelo facto de ele conter as próprias instruções, acessíveis em qualquer momento sem que a computadorização seja interrompida.

Um programa fascinante, enfim. De notar, ainda, que as imagens por ele geradas no Sperry PC/microlT são excelentes, mesmo em<br>média resolução.

O «Sàtellíte» vai mais além: pode fornecer os mapas em duas ou três dimensões - isto é, com a superfície da Terra em projecção plana ou como um globo, em vista em geral ou em «zoom» — e a latitude, a longitude, a altura a que se encontra o satélite no momento considerado, O alcance das suas emissões nesse momento, a frequência do eco, o «doppler» e o «drift», a elevação e o azimute em relação ao ponto onde se encontra o receptor. Permite também definir o movimento em relação ao Sol e as coordenadas estelares

#### TITULO: Rebel Slar **MAQUINA: Spectrum**

#### *I ,*  Utilitários

### $\ddotsc$ **SATELITE** A NASA em casa

COM o desenvolvimento das comunicações por satélite há um<br>
onde e quando podem captar as respectivas emissões. Não número cada vez maior de pessoas interessadas em saber onde e quando podem captar as respectivas emissões. Não se trata somente das comunicações pela rádio - pelos satélites OSCAR, de radioamadores, por exemplo - ou das emissões de TV, mas também da recepção dos sinais dos satélites de análise de recursos terrestres, meteorológicos ou de navegação.

> Conquistar a *Base. Lunar Delta* tem que se lhe diga e. não <sup>é</sup>tarefa fácil, como cedo se. verificará após carregar o excelente Jogo de estratégia *Rebef Star,* da *Firebird,* que põe à prova todas as capacidades de planeamento do jogador. Com elemento de acção, *Rebef Star* pode ainda ser considerado quase como jogo de guerra, e decerto atrairá o interes-<br>se de uma vasta gama de adeptos do género.

se de uma vasta gama de adeptos do género.<br> *Rebel Star*- admite dois jogadores ou um jogador contra<br>
o computador e, neste último caso, cabe-nos sempre a nós o<br>
papel de atacar, controlando os *Raiders*, enquanto a máquina se encarrega, e bastante bem, da defesa do complexo, fazendo o possível, e em regra conseguindo, por eliminar os atacantes. Estes deverão penetrar na base e destruir o seu computador central, sendo a acção cem por cento bem sucedida se, além disso, conseguirem neutralizar outros três computadores, que controlam as defesas *faser.* Para isso, e além de eliminarem os defensores, os atacantes poderão recolher e utilizar, no interior, diversos objectos, desde chaves para abrir portas (incluindo o armeiro) até sondas médicas, para curar feridos e máquinas de reparação de<br>«droides».

### Microdata

### INDICAÇÕES ÚTEIS SOBRE O OPUS «DISCOVERY»

número de Setembro do conhecida blema que tem dado muita dor de cabeça e<br>revista «ZX Computing» inclui um nú-<br>nero de notícias e conselhos úteis **Na página 30 há uma análise da nova**<br>resuldores do sistema de discos Onus **N** mero de notícias e conselhos úteis aos possuidores do sistema de discos Opus Na página 30 há uma análise da nova<br>Discovery Na seccão de consultas na pági- Versão do «Tasword 3» preparada especial-Discovery. Na secção de consultas, na pági- na 23, há uma indicação importante sobre a utilização de impressoras. É que, enquanto direction eliminadas todas as deficiências da<br>os programas normalmente usados no versão original, para «mocrodrives». Porque os programas normalmente usados no versão original, para «mocrodríves». Porque<br>Spectrum e seus derivados têm um máximo sobre isso tem havido alguma discussão, Spectrum e seus derivados têm um máximo sobre ISSO tem navido alguma discussão,<br>de 64 colunas, o comando MOVE do Disco- com certas distribuidoras a darem a entende 64 colunas, o comando MOVE do Disco- com certas distribuidoras a darem a enten-<br>very determina a impressão a 80 colunas o der que o sistema operacional do Discovery very determina a impressão a 80 colunas, o very determina a impressau a ou culturias, u<br>que destrói a justificação à direita nos pro-, é semelhante ao daquelas, tem interesse<br>gramas de processamento de texto. O remé-, notar que no referido artigo se desfazem os gramas de processamento de texto. O remé-<br>dio é simples e está lá, Note-se que conjun- equívocos: «Discovery is not compatible with dio é simples e está lá. Note-se que conjun-<br>temporte é dade uma información muito útil Discreditives.» tamente é dada uma informação muito útil sobre a impressão com o Spectrum 128 Outro ponto interessante é o da capacida-<br>através de uma interface RS232 — um pro- de do Discovery de trabalhar com um se-

mente para o sistema Discovery, e em que foram eliminadas todas as deficiências da

de do Discovery de trabalhar com um se-

O grupo atacante é constituído por humanos e «dróides» e uma janela ao 'lado da área principal de jogo dá as indicações relevantes sobre um, como o moral, resistência e o importante dado designado por *Action points,* que estabelece, de certa forma, o limite de utilização desse atacante. Por exemplo, as aéções que é mandado executar custam pontos, como, por exemplo, disparar a arma de que está. munido.

que a tentação de disparar constantemente pode custar um pouco caro.

Todo o jogo está extremamente bem concebido, com a área do complexo lunar plena de pormenores, num desenho de bom efeito, e todos os comandos respondem da melhor forma. Além disso, a janela de informação permite desenvolver o jogo praticamente sem outras instruções, o que permite concentrar toda a tenção na estratégia global e na táctica a seguir em cada momento, sem necessidade de estarmos a tentar recordar que teclas usar para o efeito.

. " gundo leitor ser usada para' os de «disquetes» de 5<sup>1</sup>/<sub>4</sub> polegadas, para reduzir ao mínimo os custos. Ao que parece é uma prática corrente na Grã-Bretanha: na página 52, a mesma revista apresenta um programa para<br>transferência de fichas que prevê a utilização de discos de diâmetros diferentes.

Finalmente, a mesma revista, na página 49, dá noticia da existência de um. clube internacional de utilizadores do Opus Discovery, com uma bela biblioteca de programas concebidos pelos seus elementos *para* usar a fundo as possibilidades do sistema (em particular o «disc-ram») e que edita uma revista em três línguas. O contacto é Dick Kruithof, Boeierkade 6t, 2275 CH Zoetermee, The Nétherlands.

> Os atacantes são controlados por um cursor, que se desloca em oito direcções, e para obter informações sobre cada um, deslocá-lo ou fazê-lo executar uma acção é esse cursor que se utiliza, sendo a informação de interesse designadamente as teclas a usar - apresentada na janela, ao lado da área de jogo. Cada atacante tem o seu armamento próprio e as suas características, e a ideia geral é coníu gar os seus esforços e capacidades para alcançar o objectivo. O jogo desenvolve-se por turnos e em cada um destes os atacantes são postos nas posições que escolhemos, no exterior e/ou interior do complexo, cabendo a vez seguinte ao computador ou ao nosso parceiro. Uma correcta disposição das nossas forças, bem como a sua melhor utilização, são essenciais, escusado será dizer, e bem cedo se verá

JOSÉ DE MELO & SILVA, LDA.<br>
CRITÓRIO: Rue Bernardim Ribeiro 15-1014 ZODIAGO · R Conde Pedando ESCRIlOR,IO : Rua Bernardim Rlberro,1S·LOJAZODIAPO:R.CondeRedondo,S·JojaC LOJA MELO : Rua Gonçalves Grespo,18·C -Tel.Zodiaco 549904,Tel.Melo 525669

Com efeito, há três tipos de disparos (Com pontaria, aimed shot, instintivo, snap shot, e fogo esporádico, oppor-tunity fire) e o primeiro é, obviamente, o mais. certeiro, mas também aquele que custa mais pontos; a segunda opção é menos certeira, mas custa menos pontos, e, finalmente, se-leccionando a terceira, o atacante só faz fogo quando um inimigo se cruza no seu caminho, durante a sua fase de acção. Quando um atacante humano é ferido, as suas capacidade são reduzidas, e se de novo atingido desaparece de cena, mas os dróides destruidos ficam no local onde foram atingidos, podendo revelar-se obstáculo para a progressão de outros atacantes.

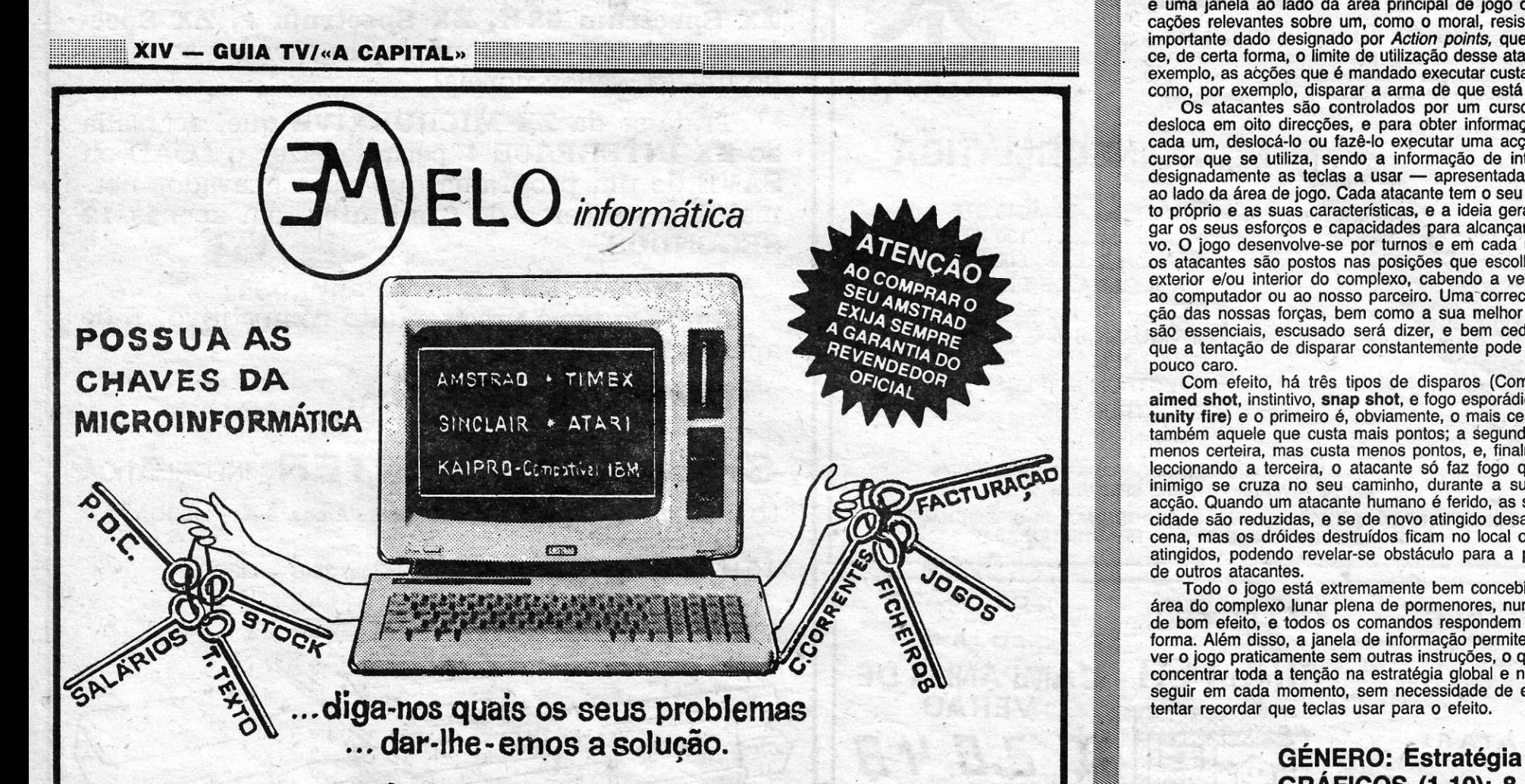

## VIDEOJOGOS

GRÁFICOS (1-10): 8 DIFICULDADE: Variável CONSELHO: A não perder

mmmmmmmmmmmmmmmmmmmmmmmmmmmmmm::mmmmmmmmmmmmmmmll:1[

. a

..

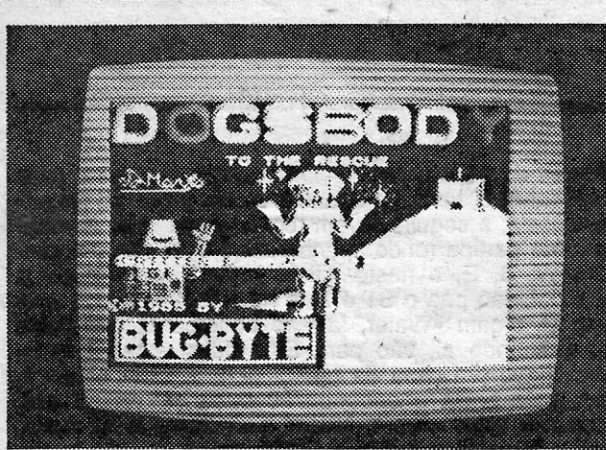

#### Por DANIEL LIMA

naqem mais forte e persistente, mas *Kite* usa os seus conhecimentos para descobrir a melhor forma de usar os objectos ou decifrar os hieróglifos, e Frozbie tem também os seus talentos, que incluem desenterrar coisas, além de poder ser usado para<br>atravessar passagens pequenas, que os humanos não podem

dos mais complexos e intrigantes, mas quem detesta dificulda-, . me tumulo, e a utilidade de muitos não é de todo aparente, ao<br>des fará bem em evitar este excelente programa da Hewson. Menos de imediato, mas há uma coisa q des fará bem em evitar este excelente programa da Hewson. Menos de imediato, mas há uma coisa que se deve procurar<br>Se, pelo contrário, o leitor é adepto de uma boa aventura de mecolher tão cedo quanto possível: o fuido de acção, Pyracurse está mesmo a exigir a sua atenção e o me- permite fazer reviver qualquer membro da expedição morto em<br>Ihor das suas capacidades. Controlamos, separadamente ou em grupo, quatro persona- pessoa despejar sobre as cinzas do morto aquele fluido, o de-Controlamos, separadamente ou em grupo, quatro persona-<br>gens, três pessoas e um cão, em busca de um cientista desa- funto voltará à vida e pronto para continuar a aventura. Não es-<br>parecido: *Daphene Pemberton-Smythe,* o parecido: *Daphene Pemberton-Smythe, o Professor Kite*, o seu quecer, portanto, de equipar cada um com esse fluido, porque noivo, um jornalista duro e amigo da *pinga, Legless O'Donnel*, <sup>oportunidades de o usar nao faltarão, além de que a aventura</sup>

*Pericles Pemberton-Smythe, tragicamél1te desaparecido na sua* mias sem cabeça e crâneos, e contacto com qualquer deles gasta energia, resultando a «morte» após alguns desses encon-<br>tros. Nessa altura, pode-se passar o controlo para outra perso-A expedição levara o explorador ao túmulo de um antigo <sup>tros.</sup> Nessa altura, pode-se passar o controlo para outra persoexecutar um LOAD da aventura até esse momento, em caso de perdermos todas as vidas.

curá-lo e aqui começa a aventura, com o grupo reunido na en-<br>trada das ruínas.<br>A construção do jogo faz lembrar Avalon e Dragontorc pela das personagens ao do cenário, e a resposta aos comandos é

### VIDA DE CÃO E DE POUCA DURA TíTULO: DogsbodV

### **MÁQUINA: Spectrum**

Dogsbody tem mesmo vida de cão. Imagine-se que o terrível Dr. Dogmush aprisionou nada menos do que 192 cachorrinhos; decerto com sinistros desígnios, mas não tão urgentes que não pudesse ir-de férias. De qualquer forma, deixou de guarda uns 50 figurões, desde gremlins e robôs, encarregados de impedir qualquer tentativa de salvamento. Dogsbody, no entanto, não se deixa atemorizar e penetra no reduto do se-

questrador, pronto a libertar os seus semelhantes.<br>É esta a ideia geral de um desinteressante jogo da Bug-<br>Byte, construído como um labirinto de 25 screens, que Dogs-<br>body percorre, furando a terra entre paredes de rocha. guardas têm percursos limitados, mas, quando Dogsbody thes abre caminho, eles perseguem-no até o apanharem, a menos que ele consiga impedir-Ihes a progressão com o crescimento de uma planta, furando a terra por cima, ou fazendo-lhes cair<br>uma rocha em cima. Com três vidas apenas, não é fácil ir muito longe, nem libertar os cachorrinhos nos locais mais inacessíveis, mas há sempre quem tenha paciência para tentar.

. Os gráficos são grandes e coloridos, sem grande imaginação. **Dogsbody** reage bem aos comandos e não há muitos<br>problemas de atributos, mas, no geral, é um jogo que dá em<br>demasia a sensação de muito visto.

> GÉNERO: Acção GRÁFICOS (1-10): 6 DIFICULDADE (1-10): 7 CONSELHO: Evitar

## AVENTURA A BOA MANEIRA NAS RuíNAS DE TÚMULO MALDITO

## ,ÍíTULO: Pyracurse . MAQUINA: Speclrum

A história faz lembrar *Indiana Jones* ou antigos filmes de atraves aventuras passados em cidades perdidas, e como jogo *Pyracur-* passar.<br>Se é dos mais interessantes que temos visto, embora também Muitos objectos podem ser encontrados nas salas do enorse é dos mais interessantes que temos visto, embora também . Muitos objectos podem ser encontrados nas salas do enot-<br>dos mais complexos e intrigantes, mas quem detesta dificulda- . me túmulo, e a utilidade de muitos não é

e poiso, um jornalista duro e amigo da *pinga, Legless O'Donnel*, oportunidades de o usar não faltarão, além de que a aventura<br>e o cão *Frozbie*, cada um, obviamente, com a sua personalida- só pode ser completada se todos de e características especiais. Reuniram-se para uma missão estiverem vivos.<br>difícil: tentar encontrar nas ruínas que explorava o professor Sir<br> difícil: tentar encontrar nas ruínas que explorava o professor Sir

rei-deus, Xipe Totec, do povo *Sinu*, na América do Sul. O rei chagem e, se esta tiver a taça de fluido, fica o problema resolviextraía a sua força vital do sangue de súbditos periodicamente do. Por outro lado, e como o jogo ocupou toda a memória dis-<br>sacrificados pelos seus soldados e, mesmo depois de morrer, o ponível do Spectrum, não é possível sacrificados pelos seus soldados e, mesmo depois de morrer, o ponível do Spectrum, não é possível voltar ao início, quando to-<br>povo continuou a acreditar que ele aguardava, na tumba, novos dos morrem, sendo necessário reca sacrifícios, que lhe restituiriam a vida. Todos quantos entraram e aconseinavel fazer SAVE periodicamente e, sobretudo, quan-<br>no seu túmulo, um enorme labirinto agora em ruínas, iamais fo- do as personagens estão em áreas no seu túmulo, um enorme labirinto agora em ruínas, jamais fo-<br>nam vistos, e sorte idêntica teve Sir Pericles, quando, também ele, tentou encontrar os restos do rei-deus e levar do túmulo os tesouros que aí se encontravam. A filha, Daphne, decide ir protesouros que aí se encontravam. A filha, Daphne, decide ir pro-<br>curá-lo e aqui começa a aventura, com o grupo reunido na en- de condução do jogo, é o uso de gráficos em 3D, vistos numa

A construção do jogo faz lembrar *Avalon e Dragontorc* pela<br>selecção de «menus» através do botão ou tecla de disparo, os selecção de «menus» através do botão ou tecla de disparo, os excelente, não oferecendo quaisquer problemas, quer se use quais permitem controlar as personagens, usar objectos, desen-<br>volver acções, etc. Controlamos uma per volver acções, etc. Controlamos uma personagem de cada vez, mas esta pode deslocar-se isoladamente ou liderando as restantes, que, nesse caso, a seguem para onde a levamos e cada elemento do grupo pode transportar três objectos ao mes-<br>mo tempo. Convém, todavía, ter em atenção que o controlo das<br>personagens deve ser escolhido tendo em conta as capacidades respectivas. Por exemplo, *Daphne* é boa para encontrar coisas e dá apoio aos restantes, enquanto *O'Donnell* é a perso-

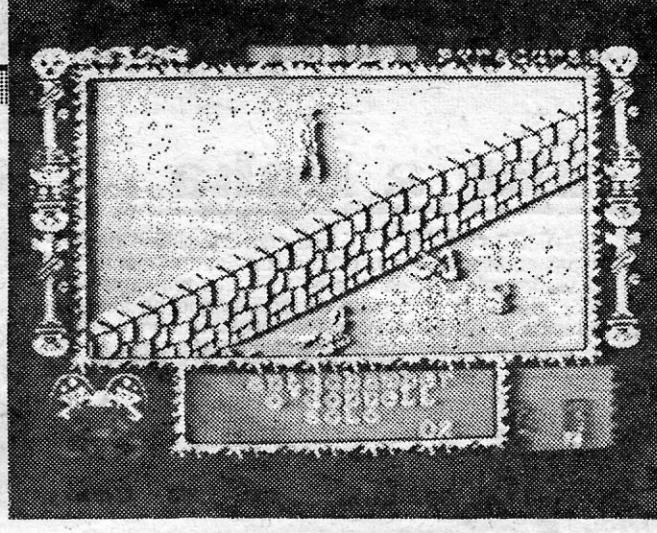

A CAPITAL SEXTA-FEIRA, 19 DE SETEMBRO DE 1986 47

comprar bllhete, mudando em Victoria para a Victoria Line, saindo depois em Kensington e tomando outro comboio até Great Portland Street, onde abandonará o metro para ir à Universidade (e aí poderá traduzir a palavra que Pastemak disse na primeira fase). O novo escritório de **Preston** é em Sentinel House, perto da estação de Westminster, e o código de acesso ao elevador é 42431282, sendo aí necessário recolher alguns objectos e fazer algumas investigações (contador gelgar e pasta), além de descobrir. números de telefones, designadamente o **Mistral,** para o qual se impõe uma chama-<br>da (o **teleprinter** responderá a «Freighter»...). A partir dai, será necessário visitar algumas lojas e estabelecimentos (comprar uma máquina fotográfica, arranjar mais dinheiro, equipar a pasta,<br>ir a Bristol, voltar a Londres, arranjar uma<br>arma, ver a ficha INCIDENT após o exame a um cadáver na Torre de Londres, etc.) incluindo uma florista, à qual se devem pagar 10 libras por umas flores... e atenção a um espião chamado Winkler...

Assumindo que tudo «correu sobre rodas», temos agora a terceira parte do jogo, em que . TIPTREE desempenha papel fundamental..

Nesta última parte, um importante problema. resolver é a distribuição de armamento, em que o personagem **Valentim** deverá ser equipa-<br>do com uma **Wingmaster** (uma espécie de «caçadeíra» destinada a rebentar portas). Os' seis homens da equipa devem começar na sala. «E» e comandamos um de cada vez, em acções aparentemente isoladas, mas que contribuem para o resultado final. Entretanto, Preston deve localizar o sítio da residência onde! está escondida a bomba atómica e desactivar o' detonador. Se for bem sucedido, tudo bem. caso contrário, uma explosão nuclear assinalará o seu fracasso...

Como nota final, desejaríamos que os leitores nos mandassem dicas sobre estas duas partes do jogo, sobretudo de forma a «desenca-Ihar» os que, evidentemente, estejam atrapalhados. Um destes dias vamos publicar mais dicas sobre este fascinante jogo, mas, entretanto, melhor será a colaboração dos leitores. Venha ela' e The Fourth Protocol deixará de ser um mistério.

GÉNERO: Aventura de acção **GRÁFICOS (1-10): 10** DIFICULDADE (1-10): 10 CONSELHO: A não' perder'

### «Reprise» TERMINA O MISTÉRIO· DO «QUARTO PROTOCOLO»

The Fourth Protocol fica hoje finalizado escrevam o seu nome nos arquivos da área de com mais umas dicas sobre o seu desenvolvi- segurança (security), para recuperarem a sua mento, apos as importantes indicações dadas carteira de identidade. Neste piso, há ainda vátes quanto são necessárias para completar as partes seguintes, desde o código fornecido por um agente, que foi diplomaticamente contactaque nem todos os leitores tiveram acesso às ney», «Faslane», «Code», «Search», «Expennas reproduzimos por termos consciência de «Lift», «Treasure que nem todos os leitores tiveram acesso às ney», «Faslam instruções e tabelas de descodificação que de-<br>veriam acompanhar a cassete.<br>veriam acompanhar a cassete

Na primeira parte, recorde-se, Preston é piso em questão, e algumas coisas devem ser encarregado de descobrir quem desviou do-<br>cumentos da NATO para entrega aos serviços verá levar consigo algum «dossier», sob pena encarregado de descobrir quem desviou do- observadas, mas note-se que Preston não de-<br>cumentos da NATO para entrega aos serviços yverá levar consigo algum «dossier», sob pena cumentos da NATO para entrega aos serviços verá levar consigo algum «dossier», sob pena secretos soviéticos, julgando que estava a for-<br>secretos soviéticos, julgando que estava a for-<br>necê-los a outra fonte. Terminada essa secretos soviéticos, julgando que estava a for-<br>necê-los a outra fonte. Terminada essa missão, exploração, será útil uma viagem de elevador,<br>**Preston** é contactado por outro serviço para com o código ASPEN, até ao segundo atómica, neutralizar essa ameaça e prender ou costa dele, lhe transmitirá importante mensagem<br>eliminar os responsáveis. Recorde-se que a li-catencão, devem retê-la de imediato, porque ele eliminar os responsáveis. Recorde-se que a li- (atenção, devem retê-la de imediato, porque ele nha de acção de uma facção soviética era a prão a repetirá, por mais vezes que regressem colocação na Grã-Bretanha de um pequeno en-<br>colocação na Grã-Bretanha de um pequeno en- ao seu gabinete). Finalmente, de posse de tud genho nuclear, que deveria explodir junto a quanto possa interessar, **Preston** sairá do edifiuma base americana naquele país, de forma a cio, e aí começam os problemas... lançar as culpas do «acidente» sobre os EUA O principal meio de deslocação de Preston<br>e, dessa forma, criar condições para uma vitória em Londres é o metropolitano, mas é importaneleitoral dos trabalhistas, com uma direcção amigável em relação à URSS. A segunda parte de The Fourth Protocol começa com Preston a abandonar o servico começa com Preston a abandonar o serviço Londres tenham isto em conta: os bilhetes são secreto onde estava instalado para se deslocar controlados à saída das estações; quer dizer,<br>para o outro ramo dos serviços de informação se **Preston** se enganar numa mudança de para o outro ramo dos serviços de informação se Preston se enganar numa mudança de britânicos a que ficará adstrito. Tal como na pri- comboios e sair para fora da estação, ao tentar rnerra parte, a acção é conduztda por icones, entrar de novo no' metro será detido e assim facilmente inteligiveis, e começa no gabinete de acaba ingloriamente a sua carreira de agente Street. Aí, Preston deverá começar por encon-<br>trar e usar a chave no bolso do seu casaco Nas para abrir a gaveta da secretária, onde guardou a carteira e uma planta do metro de Londres,

com mais umas dicas sobre o seu desenvolví- segurança (security), para recuperarem a sua anteriormente. Indicações tanto mais importan-<br>tes quanto são necessárias para completar as computador de bolso, que se revelará de enorpartes seguintes, desde o código fornecido por me importância, podendo ser «interrogado» soum agente, que foi diplomaticamente contacta- bre uma série de fichas, desde «Help» e do, até à palavra-chave final, ASPEN, que ape- «Poem», passando por «Barbican», «Blodwyn»,<br>nas reproduzimos por termos consciência de «Lift», «Treasury», «Tracel», «Washer», «Mo-

viam acompanhar a cassete.<br>Na primeira parte, recorde-se, Preston é piso em questão, e algumas coisas devem ser

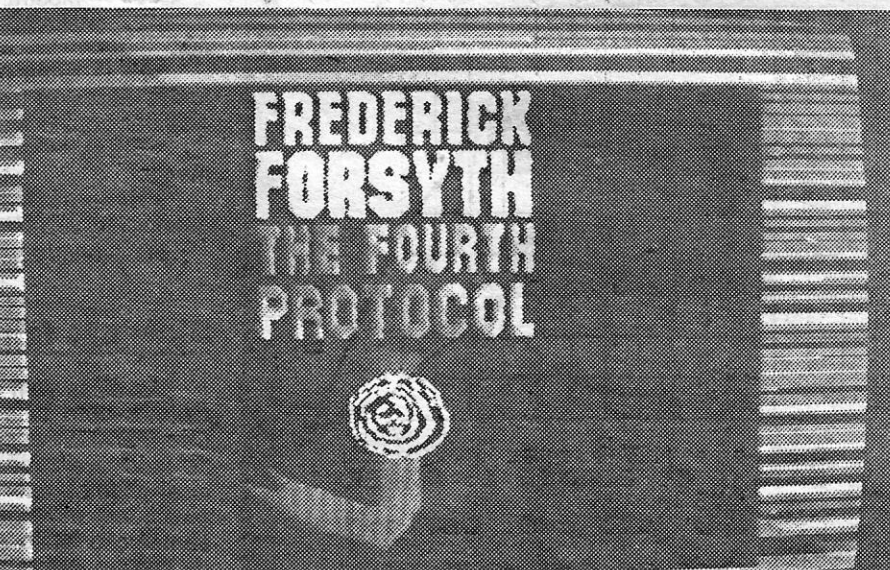

«A CAPITAL» I.GUIA. TV~- XV

onde Harcourt-Smith, seu ex-chefe, que pouco

em Londres é o metropolitano, mas é importante que ele não se esqueça de adquirir o respectivo bilhete. E é também importante que os jogadores não familiarizados com o metro de acaba ingloriamente a sua carreira de agente<br>secreto! Cuidado, portanto, com as estações de

Nas suas deslocações, Preston é comanda-<br>do pelos ícones de movimento e o mapa do a carteira e uma planta do metro de Londres, metro é facilmente acessível no menu. Sugeri-<br>das quais deve tomar posse. Em seguida, ex- mos que, após sair do edifício, ele caminhe até das quais deve tomar posse. Em seçuída, ex- mos que, após sair do edifício, ele caminhe até à estação de metro de Euston, onde deverá

the contract of the contract of the contract of the contract of the contract of the contract of the

48 SEXTA-FEIRA, 19 DE SETEMBRO DE 1986 A CAPITAL

### **DEOJOGOS** POP DANIEL LIMA

### Linha a linha...

COMEÇAMOS esta Linha a Linha com um pedido de des-<br>culpas ao Miguel Afonso Oliveira, do Entroncamento, que<br>se viu forçado a enviar-nos de novo três programas que<br>publicámos, devido a uma série de *gralhas* que os tornaram<br> aí vão:

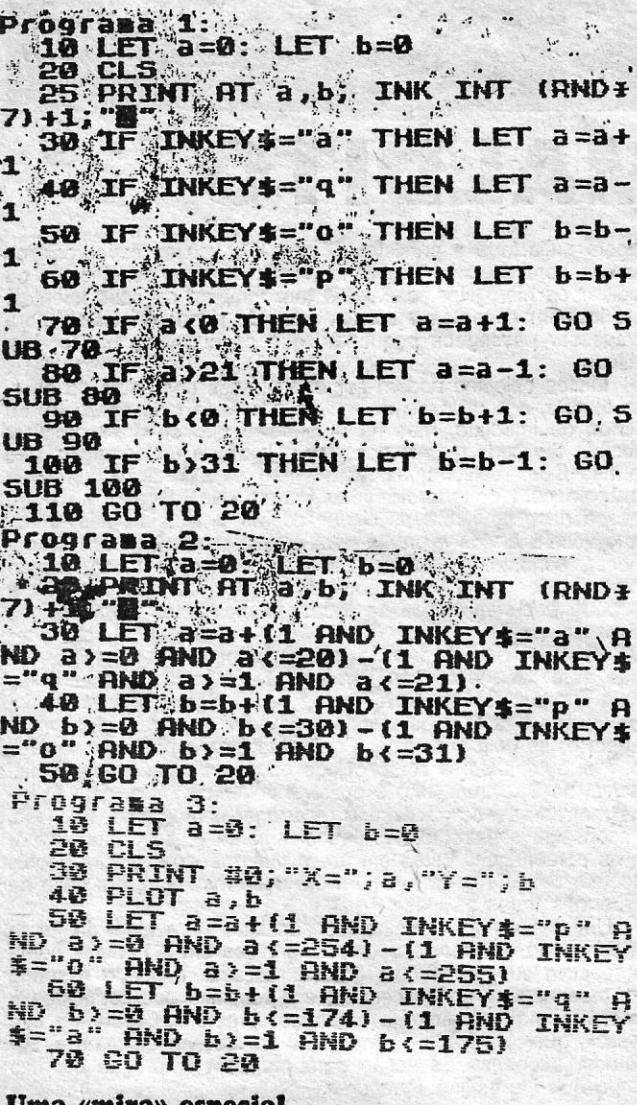

Uma «mira» especial

Paulo Oliveira, da Amadora, faz um brilharete com um programa para uma «mira técnica», que pode ser útil para sintonizar televisores para os computadores e fazer o respectivo acer-

Depois de introduzir o programa, façam GOTO 9999 e ficará gravado com AUTO-RUN.

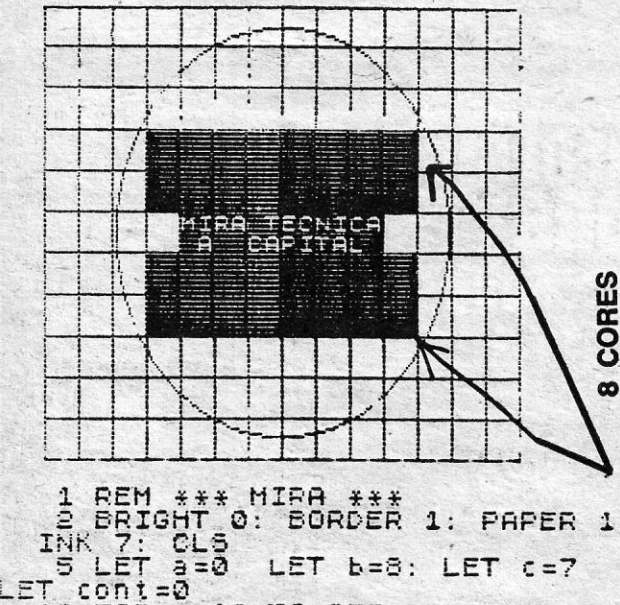

### **Pokes & Dicas**

S últimas edições de Pokes & Dicas tiveram alguns «cortes», designadamente as últimas, e o resultado é que o material que nos foi enviado acabou por não ser publicado na devida altura, ficando em espera mais tempo do que seria habitual. Como é devida uma explicação aos amigos que nos escrevem, diremos que não tem havido possibilidades de recuperar esse material, dado que continuamos de férias, estamos a enviar todo o texto<br>de Vídeojogos pelo correio. Sucede que, por necessidades de paginação do jornal, algum desse material tem ficado «retirado» (como se diz na gíria jornalística), sem que nos seja possível recuperá-lo na Redacção e «encaixá-lo» na semana seguinte. Tudo isto, felizmente para os lei infelizmente para nós, acaba esta semana, porque chegaram a inevitável termo as nossas férias (parte delas passadas a ler a vossa correspondência, quenos foi chegando às mãos). Assim, pensamos que a situação ficará normalizada nas próximas semanas, mesmo que seja necessário fazer um «número especial» para satisfazer todos os atrasados. Até lá, pedimos a vossa compreensão e, claro, a continuação do vosso apoio.

#### **Jogar «Skyfox»**

Para que se não diga que somos esquecidos, abrimos a secção hoje com a resposta ao pedido que nos foi feito sobre as teclas a usar em Skyfox, o excelente jogo da Ariolasoft de que talvez haja necessidade de vir a falar em Reprise. Hoje, no entanto, vão apenas as teclas que são bastantes.

«C» — apresentação do mapa; usar as teclas de cursor (ou «I» «J», «K» e «M» para mover o cursor para o local aonde desejamos deslocar-nos). Premindo «C» de novo, faz desligar o computador da base. «Z» amplia o quadrado onde está o cursor.

«A» - liga o piloto automático, que nos leva à área seleccionada.

«U» - faz voar a alta altitude, para combate nessa área.

«D» - faz voar a baixa altitude, para combate nessa área.

«Space» - premindo esta tecla, dá-se aceleração rápida ao aparelho, largando, volta-se à velocidade normal (cuidado que gasta muito combustível).

«S» — mostra o *score*.<br>«R» — dá um relatório sobre as instalações atacadas; quando os escudos de cada instalação estão em zero, aquela foi destruída.

«G» — arma os mísseis teleguiados (premindo de novo a tecla desarma-os). Premir "disparar" para os lan-<br>çar, mas é preciso que tenham um alvo no radar.

«Teclas numéricas» — aumentam a velocidade em<br>percentagem (por exemplo, «1» dá 10 por cento). A tecla Ø é para diminuir. Também para aumentar e diminuir po-<br>dem usar as teclas "mais" e "menos" (+ e -) na razão de 100 mph.

«T» - mostra o mapa táctivo.

«S» — alterna os "écrans" de radar dianteiro e superior.

«H» — arma os mísseis de infra-vermelhos (procuram fontes de calor) e, premindo de novo a tecla, desarma-os; disparar com o fire button.

«Break» - pausa o jogo, qualquer tecla para recomeçar.

«H» - dá indicações quando se está na base ou quando se voa com o mapa activado.

Recomenda-se, para este jogo, o uso do joystick.

#### Dicas não faltam

As dicas vem em maior número, como é desejável, e abrimos com uma do Paulo Oliveira para Yabba Dabba Doo (Flinststones): se colocarmos uma pedra das grandes no lado direito do quadro, imediatamente à esquerda do local onde se quer construir, essa pedra poderá ser indefinidamente utilizada, sem que desapareça, o que torna a<br>construção muito rápida, dado que não teremos de andar de quadro em quadro em busca de pedras. O Paulo dá ainda o conselho de não fazerem este jogo de vidas infinitas, porque perde rapidamente o interesse, e estamos de acordo com ele. Mais vale usar a sua dica. E, já agora, um aviso do Paulo e alguns pedidos. O<br>aviso é que coloca interruptores com avisadores em transformadores de micros. Quem estiver interesado, fale para<br>a Amadora, para o 365635. Quanto aos pedidos, queria pokes para Subterranean Strykerm e Ghosts 'n'Goblins. Um pedido nosso: mandem-lho o primeiro pelo telefone, que já o publicámos aqui algumas vezes.

Depois de passar para Zelator devem regressar para Trollwind (nível 3, verde) e apanhar a chave que se encontra nessa sala; a seguir, devem recuar ainda mais e voltar ao ponto de partida (onde apanharam o Grimoire, ,seguindo para W, S, E, e neste último lugar devem matar a Wyvern; daí, vão paa o ST e E, e na sala encontram uma cascata; aí, digam «Water, fall», e poderão passar pelas<br>águas; passando aí, vão para Este duas vezes e colo-<br>quem a chave em cima da mesa, para a porta se abrir, passem pela porta e encontrarão outra porta fechada, onde devem dizer «Door, laza»; abrindo-se essa porta, passam e atingem o grau de Practicus.

João Borges, que promete mandar mais, gostaria de trocar jogos e impressões (a direcção dele é Rua Dr. San-<br>tos Rocha, 10, 2.º Dt.º 3080 FIGUEIRA DA FOZ) e enviou ainda estes pokes (os outros que incluis na carta já sairam diversas vezes)

- AVALON POKE 23782,2: POKE 23876,201: POKE 23878,204: POKE 23879,227: GOTO 0
	-
	- **PHEENIX**
- Ø CLEAR 24500: LOAD "p2" CODE 24532 2Ø POKE 29375, Ø: LOAD "p3" CODE: RANDOMIZE
- **USR 30105 EXPLODING FIST**
- 10 LOAD "" SCREENS\$: LOAD "" CODE: POKE 44793,255: RANDOMIZE USR 39982

Também muito interessado nas artes marciais é o Paulo José Carmo, de Almada, que diz o seguinte sobre Fighting Warrior: devem dar-se golpes baixos com a espada e, quando aparecem setas, salta-se ou baixa-se um pouco antes; logo que o adversário é vencido, deve-se prosseguir a caminhada, até conseguir salvar a rapariga. E, quando a Bruce Lee, diz: devem apanhar-se todas as flores (lanternas) dos três primeiros quadros, após o que aparece uma passagem no segundo quadro; para que se abram mais passagens, é necessário apanhar todas as lanternas; quando surgem três portas seguidas, entra-se na terceira; no último quadro, é preciso fugir aos lasers e apanhar a última flor.

O Paulo, em contrapartida, gostaria de saber o que é<br>preciso fazer para passar de nível no quadro Eugene's<br>Lair, de Manic Miner, e no 5.º nível de Chuckie Egg. Queria ainda algumas dicas sobre Doomdark's Revenge (quanto aos pokes que mandaste, já foram publicados n vezes...

Voltando a Heavy on the Magick, os manos Arlindo e Paulo de Oliveira Nunes, de Lisboa, explicam que, para se protegerem do demónio Magot têm que ter o girassol (Sunflower) e o Mantis para conseguirem o mesmo efeito<br>em relação a Belzebar. Por outro lado, e para obterem mais uma página do Grimoire (com novos feitiços, claro), sigam estas direcções, a partir do princípio: E - N - W -<br>- NW - W - NE - NW - E - NE - S - SE - E - NE - N - E - S -- NW - SW - S - SE - SE.

Quanto aos programas que enviaram, já os publicá-<br>mos. O código de Protocolo, que é ASPEN, está explicado na Reprise, que temos vindo a publicar. Além disso, eles pedem ajuda para Never Ending Story, Robin of Sherwood, Spiderman. Venham lá essas ajudas! E, se quiserem dicas dos dois irmãos, escrevam para Rua Armando Lucena, Lote 22, r/c Dt.º 1300 LISBOA.

Manuel joaquim Jesus Pereira, de Lisboa, enviou uma série de dicas de interesse, prometendo completar algumas brevemente. E são estas:

- GHOSTS 'N'GOBLINS

No princípio do jogo, quando aparecer um "zombie" com um caldeirão, matem-no e vejam qual a arma que ele traz.

Se for o a bola de fogo, evitem-na a todo o custo. Se for o punhal, apanhem-no, pois ele é o melhor tipo de arma para matar o "gremlin", o guardião do primeiro nível.

Quando chegarem à primeira escada, quando ainda vão a meio da escada, carreguem já no botão de fogo e continuem a subir, pois assim matarão a planta cuspidora de bolas de fogo, logo que atinjam o solo. Matem depois o pássaro e a segunda planta e continuem a andar. Quando chegarem ao fim da plataforma, continuem a andar para a direita e deixem-se cair. Qaundo estiverem no ar, virem-se para a esquerda e, quando atingirem o nível do pássaro, comecem imediatamente a disparar e a andar para a esquerda. Prossigam para a direta. Qundo virem o braço do 'gremlin", avancem até lhe verem o corpo todo. Não se preocupem, pois ele só acorda se vocês avançarem de<br>mais ou se dispararem quando lhe virem o corpo, disparem uma rajada de 4 tiros e imediatamente saltem e disparem outra rajada. Feito isto, saltem para o barco e, depois, para a outra margem.

10 FOR n=16 TO 255 STEP 16 10 FOR n=16 TO 255 STEP 16<br>
40 PLOT n:0. DRAW 0,175<br>
40 PLOT 15,-(n-16) DRAW 223,0<br>
50 NEXT n:-(n-16) DRAW 223,0<br>
50 NEXT n:. PRAW 222,0<br>
70 PLOT 16,175: DRAW 222,0<br>
100 CIRCLE 123,88,79<br>
500 FOR f=4 TO 7<br>
510 PRINT AT f+2 560 LET 6=6+2 590 LET 3=3+1<br>500 GO TO 500<br>750 PRINT AT 10.10; FLASH 1:" 1000 STOP 9999 SAVE "\* MIRA \*" LINE 1

Hoje ficamos por aqui e na lista de espera estão alguns pro-<br>gramas que nos foram enviados entretanto. Alguns leitores têm sugerido um concurso de programas e estamos a pensar nisso, só falta acertar alguns pormenores. Dentro de algum tempo darem-nos notícias sobre esta questão, designadamente as condições de participação, temas, etc. Mantenham-se atentos, e até para a semana.

XVI - GUIA TV/«A CAPITAL»

Dica útil, e melhor que «vidas infinitas», manda o João Filipe, 15 anos, de Vila Nova de Ourém (entre outro material que já desactualizou nestas páginas). E sobre Sai Combat, e diz: Se aplicarem sempre o golpe de pontapé<br>directo ("Caps" e "A"), podem fazer a pontuação que de-<br>sejarem e «ultrapassar até os seus 250.000.». Este leitor quer, por seu turno, vidas infinitas para Fighting Warrior, Codename Mat II, Gladiator, Knightlore (um header) e Robin Wood (além do mapa deste, que procuraremos satisfazer brevemente, juntamente com o objectivo), e pede uma Reprise par Tir Na Nog (fica em lista de espera, tem paciência).

João Manuel Sousa Borges, da Figuera da Foz, mandou uma das dicas para Heavy ont the Magick, que reproduzimos:

Qaundo o «écran» parar por um momento, disparem, pois assim matarão a planta. Apanhem o caldeirão. Quando chegarem à primeira árvore, disparem e matarão a segunda planta. A partir daqui, sigam com cuidado, evitando os pássaros que aparecerem. O próximo monstro é fácil.<br>Acompanhem os saltos dele, sempre a disparar, e cedo morrerá. Tendo matado o monstro, aparecerá uma chave, que vos dará acesso à segunda fase. Quando ela aparecer, andem um pouco para a esquerda e disparem contra ela. Desta forma ganharão 6000 pontos.

#### - QUAZATRON

- 1 Comecem por matar "robots" com os números 8 ou 9, pois estes são fáceis de matar;
- Tentem um "grapple" com um "robot" de repa-

•

ros (R), pois estem usam os *Dual Lasers,* que são muito úteis quando em combate;

- 3 Não ataquem os "robots" de comando (C) ou de batalha (B), a não ser que precisem muito;
- 4 Se tiverem a chance de escolherem um desintegrador, apanhem-no.

#### $-$  TURBO ESPRIT

Ao princípio do jogO, tentem encontrar o carro blindado no mapa e persigam-no. Sigam-no até que o primeiro "rendez-vous" com o carro de drogas aconteça.

Rebentem o carro de drogas, antes que ele tenha tempo de entregar as drogas. Quando tiverem feito isto, continuem atrás do carro blindado. Desfaçam-se de todos os carros de drogas azuis desta maneira (são 4 carros). Depois de se livrarem de todos os carros azuis, vão para o lado do carro blindado. Continuem a fazer isto até que a mensagem "Armoured car submits" apareça. Desta forma terão acabado o jogo.

«V»

- dígito esteja igual.<br>Aí carreguem no ícone " % " para o quarto dígito.
	- Por agora, os últimos cinco dígitos devem estar iguais.
	- Se o primeiro dígito estiver diferente, carreguem no '

icone "%" uma vez, e os três prévios também uma vez. Repitám isto duas ou três vezes e a mensagem «círcuit: off» deve aparecer.

Esta é á maneira de abrir as portas:

Primeiro, carreguem no ícone " = " até que o segundo e o terceiro dígitos estejam iguais.<br> **...** A seguir, carreguem no ícone ">" até que o sexto

dígito esteja igual ao segundo e ao terceiro dígitos.<br>
contão, carreguem no ícone "%" até que o quinto

Este leitor faz ainda uma sugestão, que outros têm apresentado, sobre uma tabela de. recordes para jogos. É um assunto em que vamos pensar, porque nos parece de duvidosa utilidade, a menos que seja controlável de qualquer forma. Achamos mais útil, por exemplo, uma breve descrição do que espera o utilizador no fim de um jogo ou, caso não o tenha alcançado, o Que existe em cada *screen.* 

> JORNAL «A CAPITAL» TRAVESSA POÇO DA CIDADE, 26 1124 LISBOA CODEX

- E; ja que estamos nesta fase de clareza, pedimos ainda a todos os leitores que possam fazê-Io o favor de escreverem as vossas cartas à máquina. Sobretudo os programas e *pokes.* É que isso dá urna ajuda ,que vocês nem imaginam!

#### **E vamos aos potes**

Os *pokes,* claro, continuam a aparecer em série e é difícil manter em dia o que nos vão enviando. Por isso, optamos hoje por. publicar apenas alguns dos muitos que um leitor nos mandou e que lhe ocuparam nada menos que 11 páginas! Muitos já os demos aqui, em diversas . ocasiões, e optamos por revelar aqueles que foram publicados há mais tempo ou que nunca tiveram aqui referência. E, apesar de não utilizarmos tudo, pensamos que o *Jorge Manuel da Silva,* da Avenida Sacadura Cabral, 5, 1.° Esq. 2700 AMADORA (e damos' a morada, porque ele quer trocar jogos), ficará amplamente satisfeito com este espaço. E, esperamos, os outros leitores, pelo, que daí podem aproveitar.

- $-$  1984  $-$  POKE 39125,255
- ARCADIA POKE 23776,0: POKE 25776,0<br>— CYLU POKE 37919,0
- POKE 37919,0<br>DEFENDA -- POKE 35730,52
- 
- DYNAMITE DAN  $-$  POKE 52678,0

— ESQUIMO EDDIE — POKES 24680,24 e<br>24687,76

- $-$  FAHRENHEIT 3000  $-$  POKE 29818,0
- $-$  HOBBIT (?)  $-$  POKE 27548,241
- **HORACE GOES SKIING POKE 29270.0**
- ORION POKE 37319,201
- 
- -- UHIUN -- POKE 37319,201<br>-- PROFANATION -- POKE 49490,255<br>-- PROJECT FUTURE -- POKE 27662,0<br>-- ROBOT MESSIAH -- POKE 53336,0
- 
- ROLLER COASTER<sup>-1</sup>- POKE 38988,255 SPECTRAL INVADERS - POKE 25062,254
- 
- ZAXXON POKE 48825,255  $-$  ZIP ZAP  $-$  POKE 54065,0 (ou 53750,183)
- $-$  ZORRO  $-$  POKE 53729,0
- $-$  MR. WIMPY  $-$  POKES 33501 (ai directo pra o 2. quadro);  $33509 \times$  (:003 = n.º vidas);  $33693.0$  (vidas infinitas) infinitas). '
- $-$  KOKOTÓNI WILF  $-$  POKE 43742,0
- 

E acabamos por hoje, com uma referência final ao mapa de *João António Mariano* e de *R(cardo Sohafermeier Figueiredo,* que junto publicâmos. E um excelente exemplo do que gostaríamos que fossem todos os mapas que nos enviam, desenhados pelós próprios e de forma absolutamente clara, de forma a serem passados directamente à 'gravura. Mapas como este é o que desejaríamos que todos nos enviassem — esqueçam o lápis! —, suficiente-<br>mente elucidativo para servir a todos os leitores.

para tentarmos riqueza no Totoloto. Ele escreveu em resposta à nossa crítica neste suplemento e o mínino que podemos dizer é que seria óptimo. se todos os autores sujeitos a crítica reagissem dessa forma. Luís B. Moniz, para além de excelente programador compreende bem o papel da crítica e o aspecto construtivo que esta pode assumir, como pensamos que foi o nosso caso. Uma vez mais, uma palavra de incentivo para ele e uma recomendação para os leitores, no sentido de adquirirem o seu programa (passe a publicidade...).

Posto isto, acaba por hoje a secção. Esperamos que, em breve, possa ficar em dia com as dezenas de leitores em lista de espera.

### **Top «A Capital» OS DEZ MAIS**  DA SEMANA

Os jogos mais vendidos esta semana, em Lisboa, para o microcomputador ZX Spectrum, foram os seguintes:

- **1 Kung-Fu Masters**
- $2 -$ **Bomb** Jack
- 3.- **Calderon II**
- $-$  Ghosts'n Goblins
- 5 **5tainless 5teel**
- 6 Jack The Ripper
- $7$  High Jack
- $8$  Green Barett

 $AD$  ASTRA - POKE 35582, $\varnothing$ 

#### **POKES & DICAS**

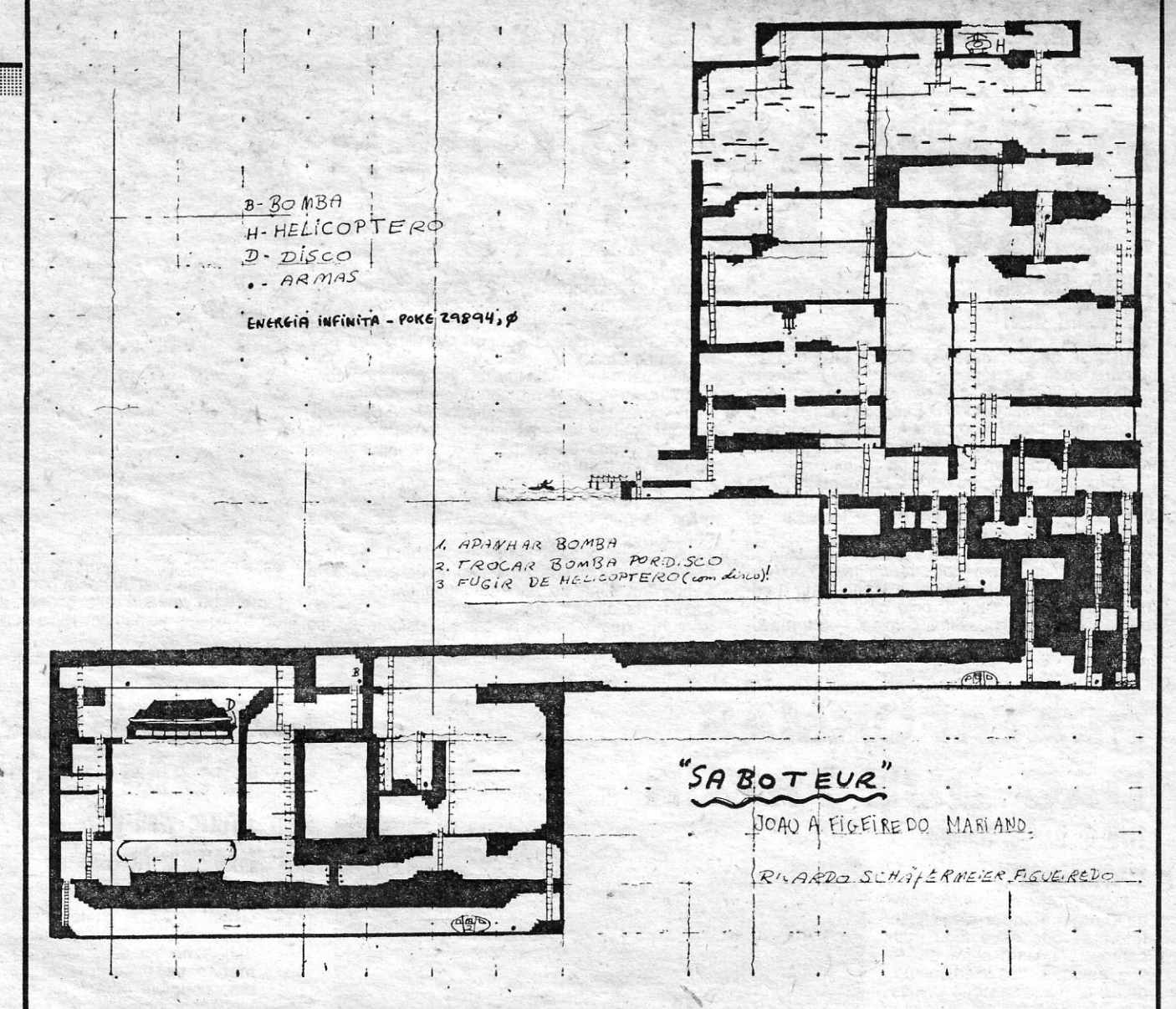

- DEATH CHASE  $-$  POKE 26463, $\varnothing$
- DEATH CHASE POKE 26463,0<br>— FACTORY BREAKOUT POKE E0500,0<br>— H.E.R.E. POKE 44521,182
- 
- JACK & BEANSTALK POKE 56110,0 .
- $-$  JUNGLE FEVER  $-$  POKE 29310,0
- $-$  LASER SNAKE  $-$  POKE 49447, $\varnothing$
- $-$  MUNSTER MUNCHER  $-$  POKE 24923,0
- $-$  PANIC  $-$  POKE 30000, $\times$  ( $\times$  = n.<sup>o</sup> vidas)
- $-$  STOP THE EXPRESS  $-$  POKE 34464,183 (ou  $35257.0$
- BEAR BOVVER POKE 39134,Ø (vidas infinitas):  $39192, \emptyset$  (não se acabam as bombas)
- $RIVER$  RESCUE POKE 33426,0
- $-$  COSMIC CRUISER  $-$  POKE 28553, $\varnothing$
- FULL THROTTLE POKE 45171,Ø (não é preciso acelerar)
- $TIR$  NA NOG  $-$  POKE 34202,200
- HORACE AND THE SPIDERS POKE 28773,0V (desaparecem as aranhas); 29626,0 (salta logo para a última corda); 25218,Ø (atrasa a aranha)
- $-$  PSYTRON  $-$  POKE 41100,0 ou 41101,0 (para um jogador) . '
- AH DIDDUMS POKE 28277, $\times$  ( $\times$  = n.<sup>o</sup> vidas) - PYRAMID - POKE 44685,0 (não se perde energia) **and the contract of the contract of the contract of the contract of the contract of the contract of the contract of the contract of the contract of the contract of the contract of the contract of the contract of**
- - $-$  WILD WEST HERO  $-$  POKE 23827, $\times$  ( $\times$  = n.º vidas) .
	- $-$  SCUBA DIVE  $-$  POKE 55711, $\times$  ( $\times$  = n.<sup>o</sup> vidas)  $\sim$

#### **Um mapa a preceito**

Para terminar, a nossa especial referência a *Luís Bettencourt Moniz,* autor do programa (à venda no comércio)

#### 9 - México<sup>®</sup> 86 10 - Beagles

Esta lista é elaborada com a colaboração dos .estabelecimentos José' Meio e Sitva, Informundo, Triudús, JMC (Centro Comercial da' Portela) e Chai Chai (Centro Comercial São João de Deus).

«A CAPITAL»/GUIA TV - XVII

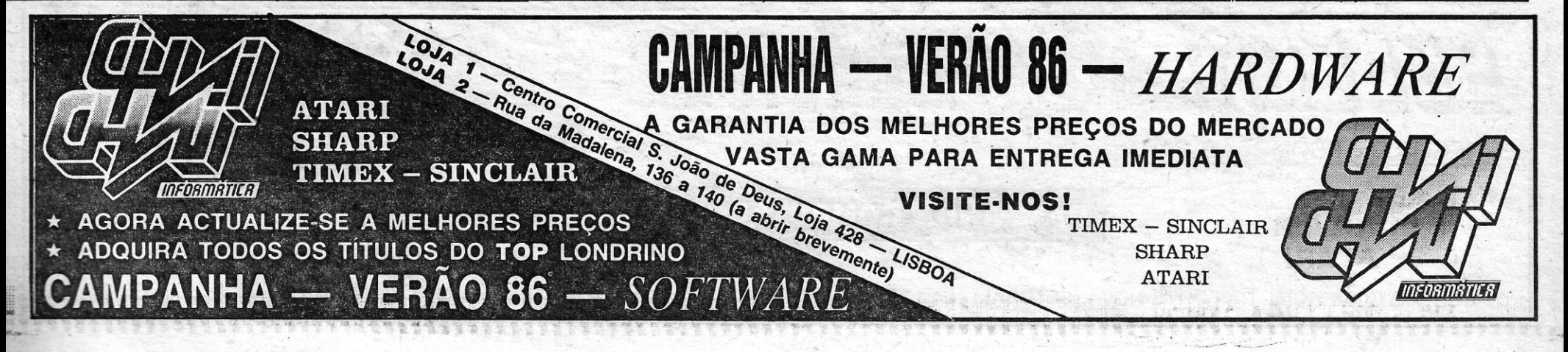

# VIDEOJOGOS POP DANIEL LIMA **FORMIGA NÃO QUER**

# **SERVIR DE ALMOÇO**

cheios' de fome. ' . A formiga pode defender-se também, quer cavando um túnel sob uma pedra, para que esta<br>tombe em cima do papa-formigas (se ele for a<br>passar na altura), quer largando «bombas» no<br>percurso, que estoíram na cara do esfomeado, se

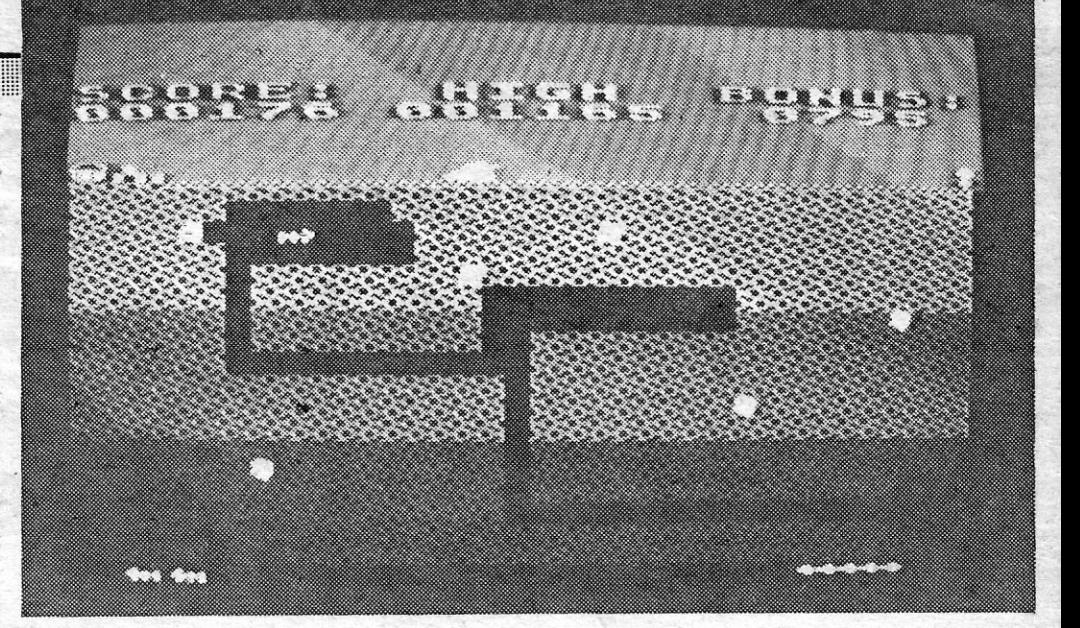

no seu buraco, sem cair ela no prato ... A formiga tem o seu buraco bem enterrado no solo, no canto inferior direito do écran, e os cinco bocados de comida que vai buscar localizam-se<br>lá muito acima, á superfície, no canto superior<br>esquerdo. De um lado para o outro, também lá<br>em cima, anda o comedor de formigas. O objecti-<br>vo do jogo, portanto, é levar a for mida, cavando um túnel, pelo qual regressa ao<br>buraco, para aí depositar a comida, que armaze-

na para o Inverno. O pior é que o seu inimigo, mal vê um buraco aberto, enfia por ele e vai mal vê um buraco aberto, enfia por ele e vai.<br>
atrás da formiga — e, se a encontra, sons lanci-<br>
nantes indicam que encontrou um almoço e nós. perdemos uma vida.

Independentemente da rapidez com que con-<br>seguimos andar, a melhor maneira de iludir o<br>papa-formigas é cavar estrategicamente os túneis em que ambos se deslocam, de forma a que ele<br>seja enganado oú se perca e a formiga tenha<br>sempre um bom avanço. Quando os cinco bocados de comida são depositados na «casa» da<br>formiga, passa-se a um nível mais avançado e<br>difícil, já que, agora, aparecem dois bicharocos

> este estiver suficientemente perto. O jogo, com gráficos bem executados e bom som, diverte bas- ' tante. e dá vontade de continuar, sobretudo quando as cosias se tornam mais complicadas.

GÉNERO: Acção<br>GRÁFICOS (1-10):8<br>DIFICULDADE (1-10):inicial 1 e crescente CONSELHO: A comprar

. A Actlvision é uma editora bem conhecida, garantindo<br>normalmente a qualidade dos<br>jogos, e não fugiu à regra com<br>este Zone Ranger, um dos<br>melhores **bang-bang** espaciais que temos, visto, com ~ gráficos' muito bem elaborados ' e realistas, movendo-se com<br>grande velocidade numa animação perfeita. The control of the state

A acção passa-se no espaço, claro, e o personagem que controlamos tem que limpar' a' sua zona de inimigos, mas<br>esta não é tarefa fácil. Com los, que parecem um labirinto,<br>efeito, além dos inimigos, esse a nave vai de encontro a aquela zona do espaço está eles salta para outra dimen-

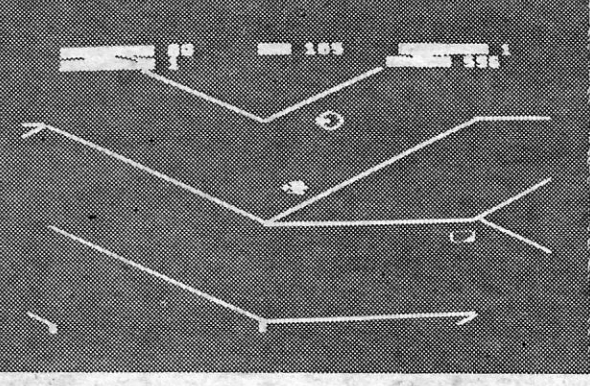

são, oferecendo um jogo com-<br>pletamente diferente. Aqui,

A vida de formiga é dura, sobretudo quando anda à solta e, cheio de apetite, um bicharoco com especial apetite, que não se poupa a esforços para arranjar almoço. Evitá-lo, todavia, é o<br>nosso papel neste jogo para Atari, no qual devemos fazer com que a formiga armazene comida

### **PLATAFORMAS** DÃO' **QUE FAZER**  TíTULO: Danger Ranger

Movimentar o personagem de **Danger Ranger** pelas pla-<br>taformas que deve fixar nos <sup>-</sup> cantos, enquanto sofre diver-sos ataques, designadamente <sup>i</sup> de duas máquinas que disparam setas contra ele, é tarefa para moer um bom bocado a paciência, mas está ainda para vir um jogo de *arcade* em .<br>que tudo seja 'fácil.

. Quase directamente das *arcades,* com efeito, vem este<br>programa da **Microdeál**, em que contam esssencialmente a perícia e bom golpe de vista, para evitar a tempo os ata- 'ques inimigos O personagem tem duas formas de os evitar - saltando ou baixando-se, neste ultimo caso, puxando<br>para trás o **joystick —**, mas entra ainda em conta um terceiro elemento, que é o esta-

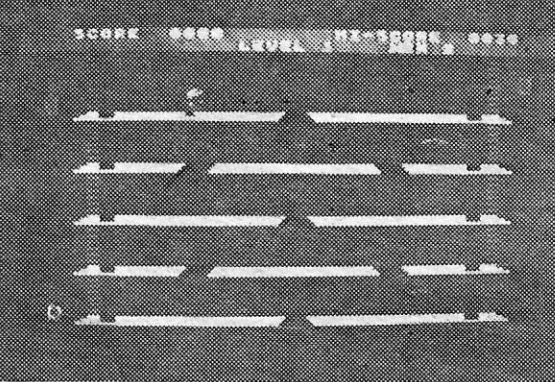

belecimento de uma táctica adequada para conduzir o jogo, se não nos fiarmos ape nas na nossa habilidade Os

### **MISSÃO ESPACIAL EM VÁR1AS DIMENSÕES**

. TíTULO: Zone Ranger

#### MÁQUINA: Alari

O melhor de Wall War é o visual! Gráficos muito bonitos e bem trabalhados, uma, abundância de cor espantosa, animação de excelente efeito, tudo contribui para fazer este jogo com grande curiosidade inical.

Começa com o aparecimen-to gradual dos elementos do *screen,* que mostra, ao ser completado, duas naves, diante uma da outra, mas separa- tacil do que parece, porque War apelará sobretudo aos<br>das por uma «parede» de lar- ambas as naves se movem mais novos, já que um arcadas por uma «parede» de lar-<br>gos traços interrompidos, de também lateralmente e a bola *dista* experiente o achará, invárias cores que se desloca faz ricochete ou na sua própria dubitavelmente, monótono.<br>lateralmente. Cada várias cores que se desloca faz ricochete ou na sua própria, dubitavelmente, monótono, consegue, apesar disso, mano lateralmente. Cada nave está blindagem ou nos elementos (Jogo cedido pela Triudos) consegue, apesar disso, mandiale está er algum interesse.<br>
armada com um canhão, que ...<br>
ança bolas, e a princípio trataarmada com um canhão, que do «muro» que sobrem.<br>
lança bolas, e a princípio trata- O jogo tem diversos níveis, GÉNERO: Acção<br>
-se de ir desfazendo o mas não passámos do segun-<br>
«muro», para tentar atingir, de- do, que achá GÉNERO: Acção -se de ir desfazendo o mas não passámos do segun- GRAFICOS (1-10): 9

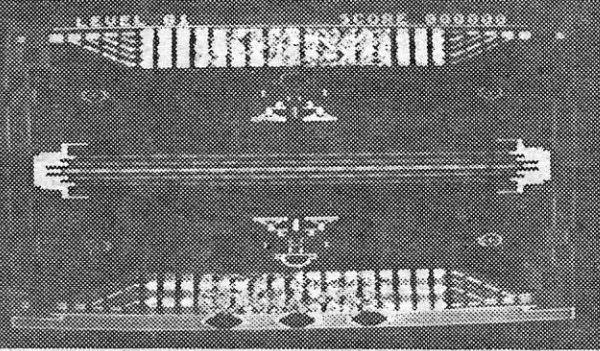

ambas as naves se movem mais novos, já que um *arca-*<br>também lateralmente e a bola *dista* experiente o achará, in-

ráficos são vistosos, colori- GRÁFICOS (1-10): 7<br>
os, com boa movimentação, DIFICULDADE (1-10): 6<br>
Danger Ranger, que não é, CONSELHO: Ver antes de seu próprio canhão. É menos haveria daí em diante. Wall comprar<br>
e forma a

### liiliii:ii:i:i::ii:i:ii:iiii:i:i:iiiiiii:iiiiiii:iiiiiiiiliiiiiiii:iiilli~i:iilii:ii;:iiii::ii:iiiiii!:'i::;::::;::;::::r:iij::;:':::;;:;:::,::i;::iiilii::::i::,:,:"::;i:iii:::i:iii:ii:::,,',:,,'::iii;iiii~ii;il **PÁSSAROS PARA OS MAIS PEQUENOS**

#### **TÍTULO: Big Birds MÁQUINA: Atari**

Os jogos educacionais não abundam entre nós e, inteliz mente, mesmo que houvesse muitos seriam sempre, e ape-<br>nas, os pais a tomar a iniciativa de adquiri-los. Noutros países, o computador faz parte do equipamento normal de uma escola, e as editoras de *softWare* produzem toda a cas ta de programas, destinados aos diversos níveis etários e<br>
às disciplinas ensinadas nos mostra quatro locais, com qua-<br>
graus de ensino, desde o in- tro pessoas e se o passarinho<br>
fantil ao universitário. Em Por- se engana a pessoa abana<br>
tugal, como apesar de haver escolas equi- tregar as encomendas? É-lhe padas com *micros,* e aí é a pedido que faça associações padas com *micros*, e aí é a<br>falta de *software* que se faz<br>sentir.

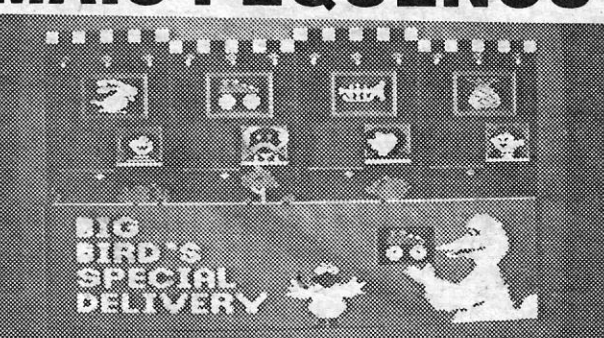

### **GUERRA NO** ESPAÇO' **COM** BO,M **V1SUAL**  tíTULO: Wall War

MÁQUINA: Alari

#### MÁQUINA: Alarl

pelas teclas de cursor (esquer da e direita para movimentar o<br>passarinho, e «para cima», ao<br>indicar o local onde a enco-<br>menda deve ser entregue.<br>Produzido pela CBS Software, .este jogo está graficamente bem concebido, o som é exce-lente e tem todos os ingredien-

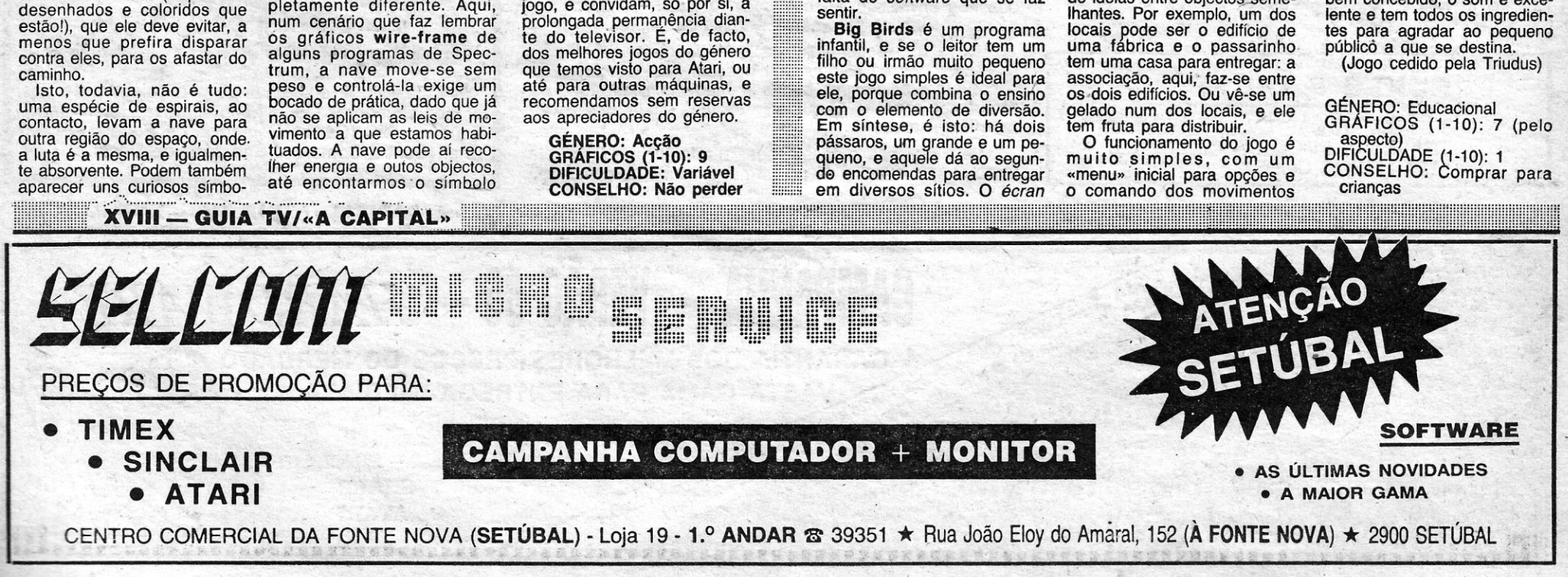

que assinala a «porta» de re· gresso ao' espaço normal. Os gráficos, como referimos,

são o principal atractivo deste jogo, e convidam, só' por si, a